# **16.513 Control systems (Lecture #11)**

Last time,

- Controllability and observability (Chapter 6)
- Two approaches to state feedback design (Chapter 8)
	- Using controllable canonical form
	- By solving matrix equations

Today, we continue to work on feedback design (Chapter 8)

- Other state-feedback problems
	- Regulation and tracking
	- Robust tracking and disturbance rejection
	- Stabilization of uncontrollable systems
- Full dimensional estimator
	- SISO case via observable canonical form
	- MIMO case by solving matrix equation

1

## Project and Final Exam: Due 12pm, Dec 16, 2018

Final exam problems will be sent to your email box at uml, at 9am, Dec 15 (Saturday).

- The written part of the project should be complete with all results clearly presented. 3 points out of 25 will be given on presentation.
- All the Matlab and Simulink files for the project and the final exam should be contained in a zip file for possible verification.
- The project and final exam should be done independently.

Please send 4 files to me via email between 12 - 12:30pm, 12/16/18

3

- 1) Project; 2) Final exam; 3) Homework #12 (pdf file, or MS word)
- 4) Zip file for all Matlab/Simulink source files

**Regulation and Tracking** (§8.3)

- Generally, regulation is about bringing the output or state to certain desired value asymptotically and keep it there. It can be transformed into a stabilization problem
- Tracking is a relationship between the output and reference signals. It describes the property of how the output  $y(t)$  follows a desired reference  $r(t)$ .
	- The simplest tracking problem is to track a step signal.
	- A more complicated case is to track a sinusoidal signal, a polynomial signal, or periodic signals.
	- 4 – We need more advanced tools to address the second case.

### **Tracking a step signal**

Recall that we use  $u = r - kx$  to stabilize a system and the resulting closed-loop system is

 $\dot{x} = (A - bk)x + br$ ,  $y = cx$ 

By choosing k appropriately, the transfer function from r to y is

$$
g(s) = c(sI - A + bk)^{-1}b = \frac{\beta_1 s^3 + \beta_2 s^2 + \beta_3 s + \beta_4}{s^4 + (\alpha_1 + k_1)s^3 + (\alpha_2 + k_2)s^2 + (\alpha_3 + k_3)s + \alpha_4 + k_4}
$$

Suppose that  $\beta_4 \neq 0$ . Then the DC gain from r to y is  $g(0)=\beta_4 / (\alpha_4 + k_4)$ . If  $g(0)$  is 1 and r(t) is a step, then  $y(t)-r(t) \to 0$ . If  $g(0) \neq 1$ , we need to introduce a feedforward gain p, i.e., let u = pr-kx, with  $p=(\alpha_4+k_4)/\beta_4$ . Then

$$
g_f(s) = \frac{\hat{y}(s)}{\hat{r}(s)} = p \frac{\beta_1 s^3 + \beta_2 s^2 + \beta_3 s + \beta_4}{s^4 + (\alpha_1 + k_1)s^3 + (\alpha_2 + k_2)s^2 + (\alpha_3 + k_3)s + \alpha_4 + k_4}
$$
  
 
$$
g_f(0) = 1 \implies \text{The output } y(t) \text{ can track any step signal } r(t).
$$

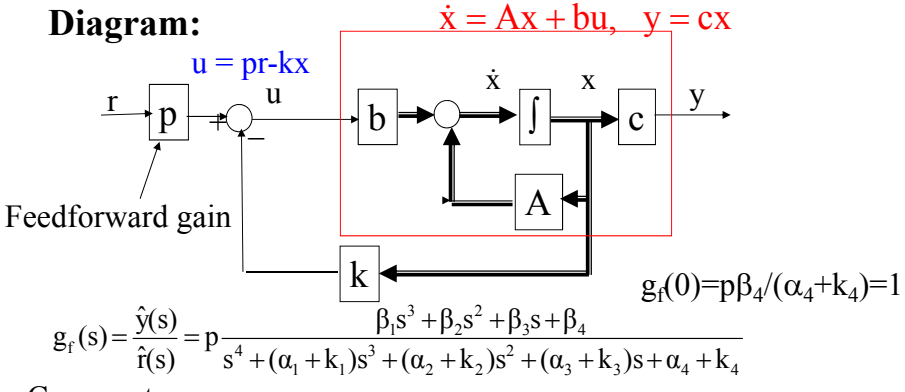

Comments:

- The feedforward strategy should work well when the parameters are accurate and there is no external disturbance.
- However, if the parameters have errors,  $p \neq (\alpha_4+k_4)/\beta_4$ , then the final DC gain may not be exactly one. Also, some disturbance may cause steady-state tracking errors.
- Robust tracking problem is formulated to deal with these issues.

#### **Robust Tracking and disturbance rejection**

Consider an open-loop system

 $\dot{x} = Ax + bu + bw$ ,  $y = cx$ 

where w is the disturbance. Assume that  $(A,b)$  is controllable. Suppose that there are uncertainties in A, b and c:  $A \rightarrow A + \delta A$ ,  $b \rightarrow b + \delta b$ ,  $c \rightarrow c + \delta c$ .

Robust tracking requires  $y(t)$  to follow a step  $r(t)$  in the presence of uncertainties and disturbances.

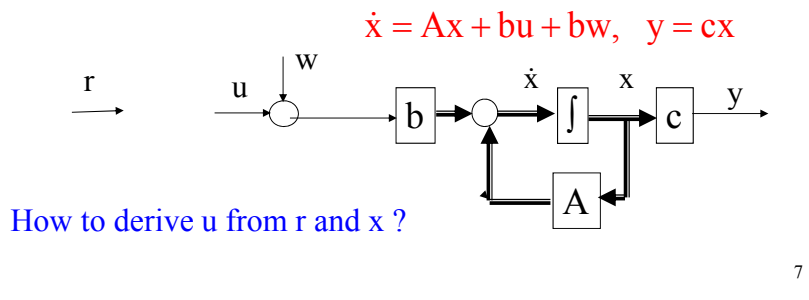

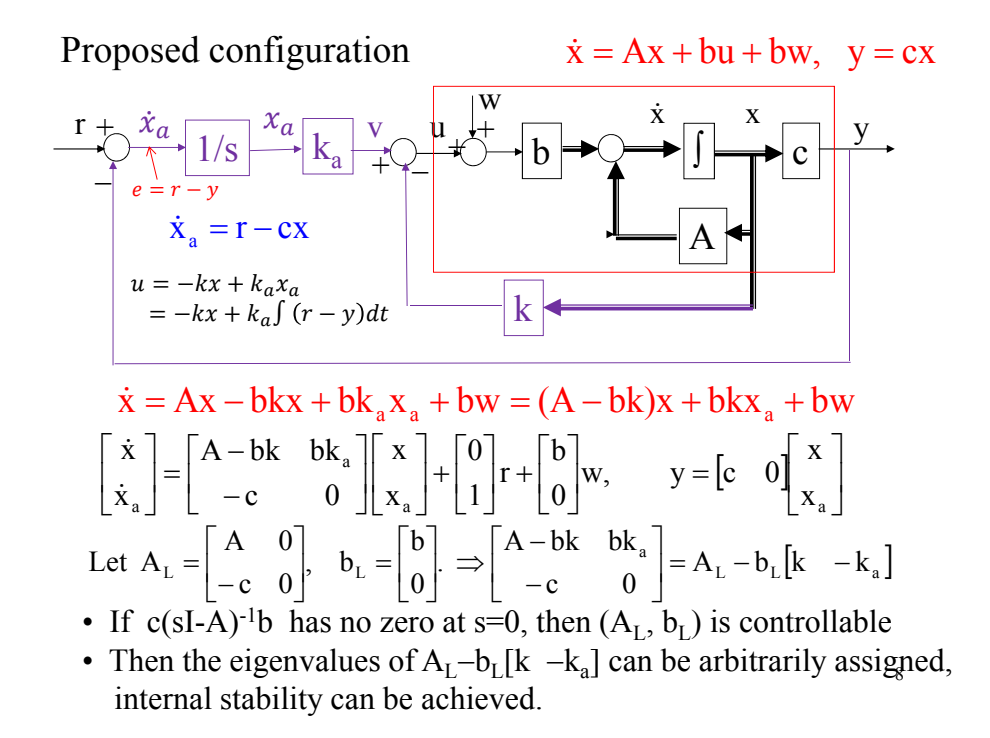

• Now we discuss tracking and disturbance rejection:

Let 
$$
\Delta_f(s) = \det(sI - A_L + b_L[k - k_a]) = \det\begin{bmatrix} sI - A + bk & -bk_a \\ c & s \end{bmatrix}
$$
  
\nSuppose  $c(sI - A + bk)^{-1}b = N(s)/D(s)$  Then  $\Delta_f(s) = sD(s) + k_a N(s)$   
\nLet  $y(s) = y_r(s) + y_w(s) = \hat{g}_r(s)r(s) + \hat{g}_w(s)w(s)$   
\n $\hat{g}_r(s) = \frac{y_r(s)}{r(s)} = \frac{k_a N(s)}{\Delta_f(s)} = \frac{k_a N(s)}{sD(s) + k_a N(s)}$   $\hat{g}_r(0) = 1$   
\n $\hat{g}_w(s) = \frac{sN(s)}{\Delta_f(s)}, \quad \hat{g}_w(0) = 0$  If  $w(t)$  is a step signal,  $y_w(t) \rightarrow 0$ 

Conclusions:

- The DC gain from r to y is always 1. Tracking step signal asymptotically even if parameters A,b,c change.
- The DC gain from w to y is always 0. Step disturbance can be rejected.

9

Example: 
$$
\frac{u}{g_0(s) = \frac{s^2 + 2s + 3}{s^3 + s^2 + s - 1}}
$$

Design a robust tracking control strategy such that y tracks a step signal r(t) asymptotically.

State space realization of  $g_0(s)$ :

$$
A = \begin{bmatrix} -1 & -1 & 1 \\ 1 & 0 & 0 \\ 0 & 1 & 0 \end{bmatrix}, B = \begin{bmatrix} 1 \\ 0 \\ 0 \end{bmatrix}, C = \begin{bmatrix} 1 & 2 & 3 \end{bmatrix}
$$

$$
A_{L} = \begin{bmatrix} A & 0 \\ -c & 0 \end{bmatrix} = \begin{bmatrix} -1 & -1 & 1 & 0 \\ 1 & 0 & 0 & 0 \\ 0 & 1 & 0 & 0 \\ -1 & -2 & -3 & 0 \end{bmatrix}, b_{L} = \begin{bmatrix} b \\ 0 \end{bmatrix} = \begin{bmatrix} 1 \\ 0 \\ 0 \end{bmatrix}.
$$

10 The basic requirement is stability. The convergence rate depends on the eigenvalues of  $A_L-b_Lk_L$  ( $k_L=[k - k_a]$ ) We first choose  $k<sub>L</sub>$  that assign the eigenvalues.

We use the second approach of pole assignment. Pick

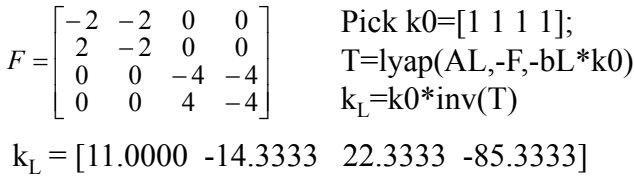

k=[11.0000 -14.3333 22.3333], ka=85.3333

y(t) is plotted in red curve.

If we pick

$$
F = \begin{bmatrix} -2 & -2 & 0 & 0 \\ 2 & -2 & 0 & 0 \\ 0 & 0 & -4 & 0 \\ 0 & 0 & 0 & -8 \end{bmatrix}
$$

The tracking performance is improved. See y(t) plotted in blue.

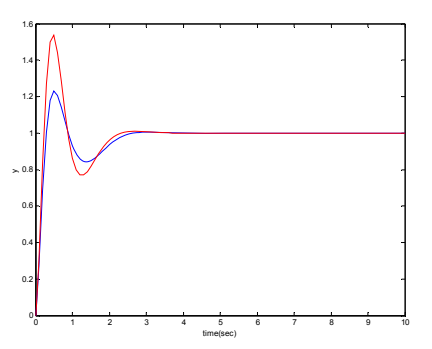

The simulink model

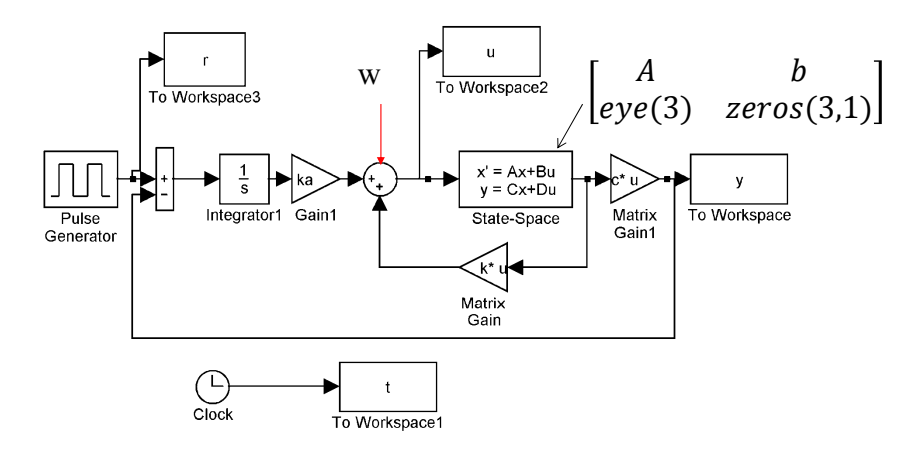

You can try to change the parameters A, or b and the tracking property is maintained.

A response in the presence of step disturbance

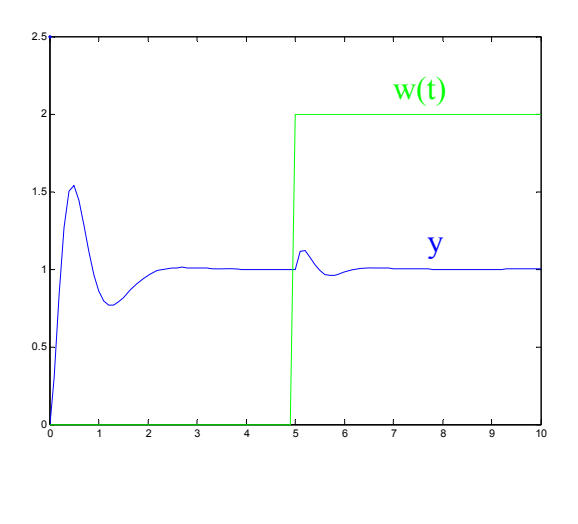

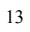

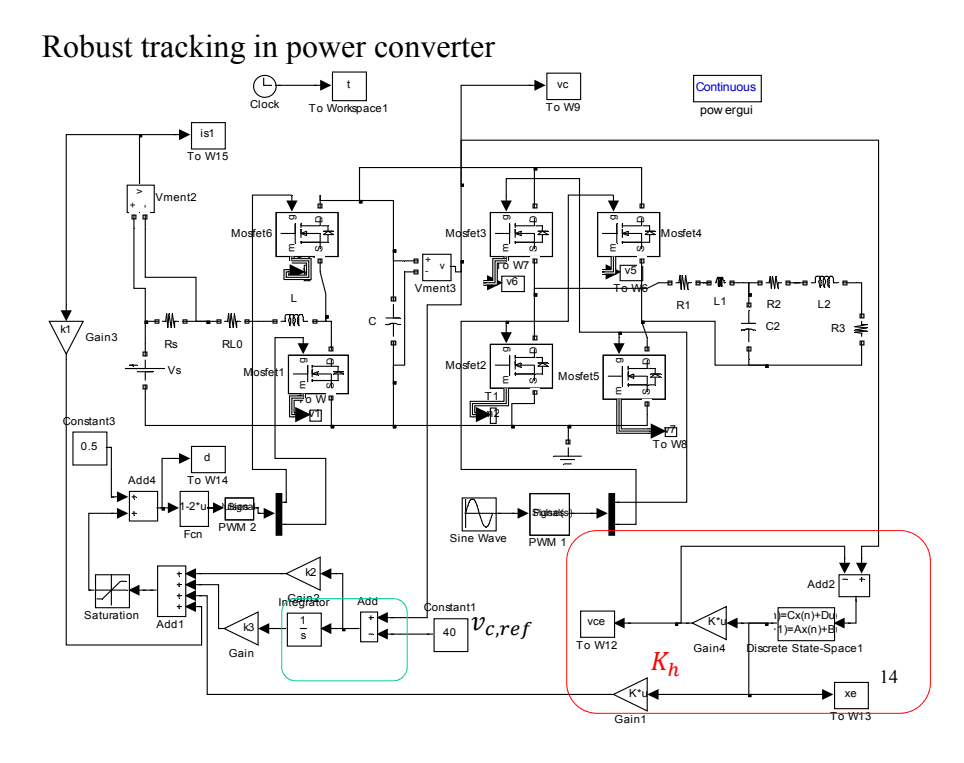

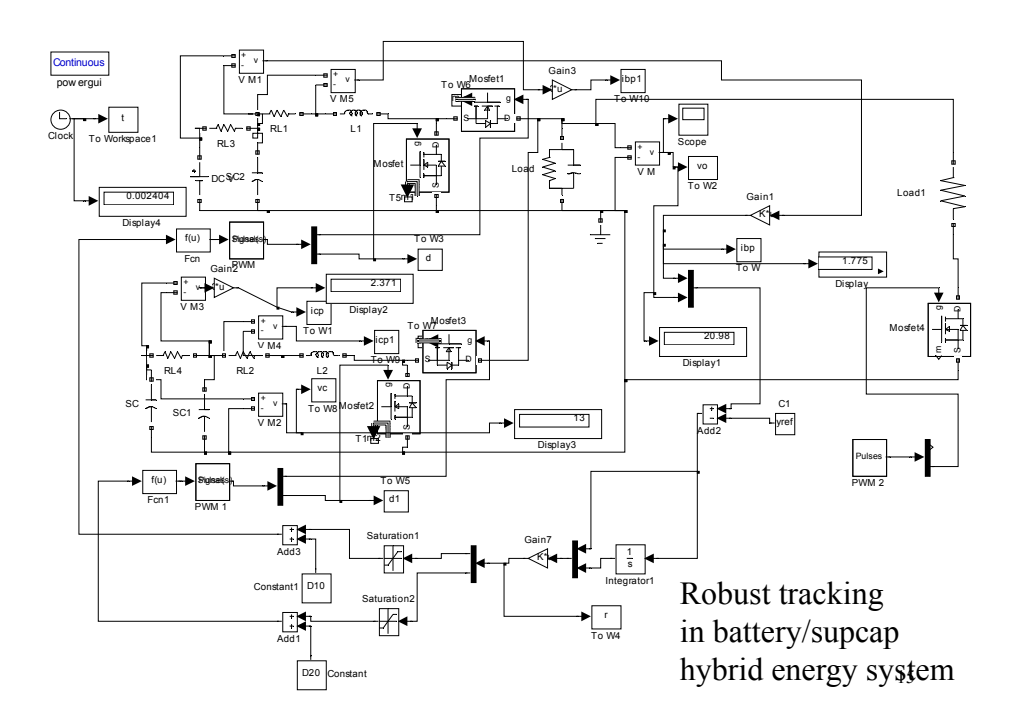

#### Problem set #11

1. Design a robust tracking strategy for the system

$$
u\n\left|g_{0}(s) = \frac{s^{2} + s + 1}{s^{3} - s^{2} + 2s - 1}\right| \quad y
$$

so that the output y follows a step signal asymptotically. Choose design parameters so that the closed-loop poles are at -2+j2, -2-j2, -4 and -8. Simulate the system from  $t=0s$  to  $t=20s$ . (print the simulink model) 1) with the given  $g_0(s)$ 

2) Keep all the design parameters but replace  $g_0(s)$  with

$$
g_1(s) = \frac{s^2 + (1+\delta)s + 1}{s^3 - s^2 + (2-\delta)s - 1}
$$
 for  $\delta = 0, 0.5, 1, 2$ 

Plot  $y(t)$  for each of the cases with 0 initial condition for the state. You may plot all responses in the same figure and identify them with the value of  $\delta$ .

What is the minimal  $\delta$  to make the closed-loop system unstable? (Note: use the same state-feedback for all cases.)

16

### **Stabilization of uncontrollable systems**

Recall: If  $(A,B)$  is controllable, then the eigenvalues of  $(A+BK)$ can be arbitrarily assigned.

• What if (A,B) is not controllable? Can the system be stabilized?

The original system:  $\dot{x} = Ax + Bu$ 

Suppose that the system is transformed (by  $z = Px$ ) into the following:

$$
\begin{aligned}\n\dot{z} &= \overline{A}z + \overline{B}u, \quad \overline{A} = PAP^{-1}, \quad \overline{B} = PB, \quad z = \begin{bmatrix} z_1 \\ z_2 \end{bmatrix} \\
\begin{bmatrix} \dot{z}_1 \\ \dot{z}_2 \end{bmatrix} &= \begin{bmatrix} \overline{A}_c & \overline{A}_{12} \\ 0 & \overline{A}_{\overline{c}} \end{bmatrix} \begin{bmatrix} z_1 \\ z_2 \end{bmatrix} + \begin{bmatrix} \overline{B}_c \\ 0 \end{bmatrix} u, \quad (\overline{A}_c, \overline{B}_c) \quad \text{controlled} \\
\end{aligned}
$$

Note:  $eig(A) = eig(\overline{A}) = eig(\overline{A}_c) \cup eig(\overline{A}_{\overline{c}})$ 

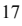

$$
\begin{bmatrix} \dot{z}_1 \\ \dot{z}_2 \end{bmatrix} = \begin{bmatrix} \overline{A}_c & \overline{A}_{12} \\ 0 & \overline{A}_{\overline{c}} \end{bmatrix} \begin{bmatrix} z_1 \\ z_2 \end{bmatrix} + \begin{bmatrix} \overline{B}_c \\ 0 \end{bmatrix} u, \quad (\overline{A}_c, \overline{B}_c) \text{ controlled}
$$
  
Note:  $eig(A) = eig(\overline{A}) = eig(\overline{A}_c) \cup eig(\overline{A}_{\overline{c}})$   
Consider a state feedback:  $u = r - Kx = r - \overline{K}z = r - [\overline{K}_1 \ \overline{K}_2 \begin{bmatrix} z_1 \\ z_2 \end{bmatrix}, \ K = \overline{K}P$   

$$
\begin{bmatrix} \dot{z}_1 \\ \dot{z}_2 \end{bmatrix} = \begin{bmatrix} \overline{A}_c - \overline{B}_c \overline{K}_1 & \overline{A}_{12} - \overline{B}_c \overline{K}_2 \\ 0 & \overline{A}_{\overline{c}} \end{bmatrix} \begin{bmatrix} z_1 \\ z_2 \end{bmatrix} + \begin{bmatrix} \overline{B}_c \\ 0 \end{bmatrix} r,
$$
  
Then  $eig(A - BK) = eig(\overline{A} - \overline{B}\overline{K}) = eig(\overline{A}_c - \overline{B}_c \overline{K}_1) \cup eig(\overline{A}_{\overline{c}})$   
Conclusion:

- arbitrarily assigned - Since  $(A_c, \overline{B}_c)$  is controllable, eig $(A_c - \overline{B}_c \overline{K}_1)$  can be
- called uncontrollable modes. - eig( $\overline{A}_{\overline{c}}$ ) cannot be changed by any state feedback. They are
- 18 to be stable, i.e.,  $\text{Re}(\lambda_i(A_{\overline{c}}))$  < 0 for each i. - For the system to be stabilizable, the uncontrollable modes have

Today's topics:

- Other state-feedback problems
	- Regulation and tracking
	- Robust tracking and disturbance rejection
	- Stabilization of uncontrollable systems
- Full dimensional estimator
	- SISO case via observable canonical form
	- MIMO case by solving matrix equation

19

# **State Estimators**

- Previously, we assumed that x is available. However, generally x is not available
- **Q.** What to do?
	- Construct a system to estimate  $x \sim$  State estimator (or observer)

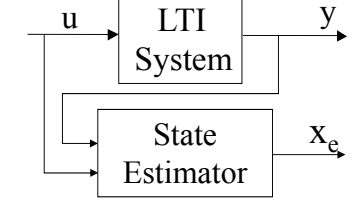

- Want  $x_e(t)$  to be a "good" estimate of  $x(t)$ , i.e.,
	- $\mathbf{x}(t) x_{\text{e}}(t)$  should go to zero asymptotically with fast convergence rate.
- Main result: If the system is observable, then by properly designing the state estimator, the poles of the dynamics associated with  $x(t) - x_e(t)$  can be arbitrarily assigned
	- $\triangleright$  Error goes to zero as quickly as possible
- We will discuss several types of estimators
	- Full-dimensional state estimator
		- Single output case
		- Multivariable output case
	- Reduced-dimensional state estimator
- Finally, connecting state estimator and state feedback

21

# **Full-Dimensional State Estimators**

- How to estimate x based on u and y?  $\dot{x} = Ax + Bu$ ;  $y = Cx$  ~ Assuming that  $D = 0$
- A proposed configuration:

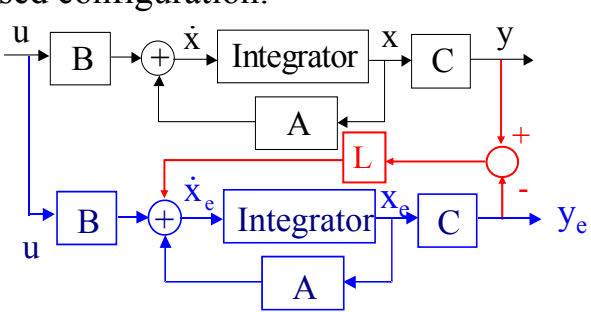

- Duplicate the system dynamics
- Make correction on  $dx_e/dt$  when y and  $y_e$  are different
- Pick the correction as a linear function of  $(y y_e)$ <sub>22</sub>

## **Will the proposed configuration work?**

The original system

 $\dot{x} = Ax + Bu$ ;  $y = Cx$ 

The duplicated system (estimator)

$$
\dot{\mathbf{x}}_e = \mathbf{A}\mathbf{x}_e + \mathbf{B}\mathbf{u} + \mathbf{L}(\mathbf{y} - \mathbf{y}_e), \quad \mathbf{y}_e = \mathbf{C}\mathbf{x}_e
$$

- The correction term  $L(y-y_e)$  plays the essential role.
- Can we choose L appropriately to make  $x_e$  approach  $x$ ?

- We now analyze the system
	- First, consider the estimator dynamics

$$
\dot{x}_e = Ax_e + Bu + L(y - y_e), \qquad y_e = Cx_e
$$
  
= Ax\_e + Bu + L[Cx - Cx\_e]  
= (A - LC)x\_e + LCx + Bu

- Next, consider the dynamics of  $e:=x-x_e$  $\dot{\mathbf{e}} = \dot{\mathbf{x}} - \dot{\mathbf{x}}_e = (A\mathbf{x} + \mathbf{B}\mathbf{u}) - [(A - LC)\mathbf{x}_e + LC\mathbf{x} + \mathbf{B}\mathbf{u}]$  $A - LC$  $(x - x_e) = (A - LC)e$  $\dot{\mathbf{e}} = (\mathbf{A} - \mathbf{LC})\mathbf{e}$
- If the eigenvalues of  $(A LC)$  have negative real parts, any error will converge to 0,  $x - x_e \rightarrow 0$ .
- 24 • Can the eigenvalues of A-LC be arbitrarily assigned?

**Theorem.** If the system (A,C) is observable, then all the eigenvalues of (A - LC) can be arbitrarily placed, provided that complex eigenvalues appear in pairs

**Proof**: The result follows from duality

- The eigenvalues of (A-LC) and (A'-C'L') are the same.
- By Theorem 6.5:  $(A, C)$  is observable iff  $(A', C')$  is controllable (page 155)
- Now, since  $(A, C)$  is observable,  $(A', C')$  is controllable
- Eigenvalues of  $A' C'L'$  can be arbitrarily placed
- Note: All the state feedback design procedure can be used to design state estimator, and some of them will be highlighted next

25

#### **Full Dimensional State Estimator, SISO Case**

- **Theorem.** If a SISO system is observable, then it can be transformed, by an equivalent transformation, to an observable canonical form
	- Observable Canonical Form:

$$
\dot{x} = \begin{bmatrix} 0 & 0 & 0 & \dots & -\alpha_n \\ 1 & 0 & 0 & \dots & -\alpha_{n-1} \\ 0 & 1 & 0 & \dots & -\alpha_{n-2} \\ \vdots & \vdots & \vdots & \vdots & \vdots \\ 0 & 0 & \dots & 1 & -\alpha_1 \end{bmatrix} x + \begin{bmatrix} \beta_n \\ \beta_{n-1} \\ \beta_{n-2} \\ \vdots \\ \beta_1 \end{bmatrix} u, \quad y = \begin{bmatrix} 0 & 0 & 0 & \dots & 1 \end{bmatrix} x + du
$$

$$
c(sI - A)^{-1}b + d = \frac{\beta_1 s^{n-1} + \beta_2 s^{n-2} + \dots + \beta_n}{s^n + \alpha_1 s^{n-1} + \dots + \alpha_{n-1} s + \alpha_n} + d
$$

The transformation matrix Q is formed as follows:

$$
q_{n} = c'
$$
  
\n
$$
q_{n-1} = A'q_{n} + \alpha_{1}c' = A'c' + \alpha_{1}c'
$$
  
\n
$$
q_{n-i} = A'q_{n-i+1} + \alpha_{i}c' = (A')^{i-1} + \alpha_{1}(A')^{i-2} + \dots + \alpha_{i-1}c'
$$
  
\n
$$
q_{1} = A'q_{2} + \alpha_{n-1}c' = (A')^{n-1} + \alpha_{1}(A')^{n-2} + \dots + \alpha_{n-1}c'
$$
  
\nFor example, with n=4  
\n
$$
Q = [(A')^{3}c' \ (A')^{2}c' \ A'c' \ c'] \begin{bmatrix} 1 & 0 & 0 & 0 \\ \alpha_{1} & 1 & 0 & 0 \\ \alpha_{2} & \alpha_{1} & 1 & 0 \\ \alpha_{3} & \alpha_{2} & \alpha_{1} & 1 \end{bmatrix}
$$

– With  $P \equiv Q'$ , then (PAP<sup>-1</sup>, Pb, cP<sup>-1</sup>) is in the observable canonical form.

 $\begin{bmatrix} \alpha_3 & \alpha_2 & \alpha_1 & 1 \end{bmatrix}$ 

3  $u_2$   $u_1$ 

27

**Example** 
$$
\dot{x} = \begin{bmatrix} 1 & 2 & 0 \\ 3 & -1 & 1 \\ 0 & 2 & 0 \end{bmatrix} x + \begin{bmatrix} 2 \\ 1 \\ 1 \end{bmatrix} u; \quad y = \begin{bmatrix} 0 & 0 & 1 \end{bmatrix} x
$$

– Is the system observable?

$$
G^{\circ} = \begin{bmatrix} C \\ CA \\ CA^2 \end{bmatrix} = \begin{bmatrix} 0 & 0 & 1 \\ 0 & 2 & 0 \\ 6 & -2 & 2 \end{bmatrix}
$$
  
\n
$$
|G^{\circ}| = -12 \neq 0 \sim \text{Observable}
$$
  
\n
$$
\Delta(\lambda) = \begin{vmatrix} \lambda - 1 & -2 & 0 \\ -3 & \lambda + 1 & -1 \\ 0 & -2 & \lambda \end{vmatrix} = \lambda(\lambda^2 - 1) - 2(\lambda - 1) - 6\lambda
$$
  
\n
$$
= \lambda^3 + 0\lambda^2 - 9\lambda + 2 \qquad \sim \alpha_1 = 0, \ \alpha_2 = -9, \ \alpha_3 = 2
$$

$$
q_{3} = c' = \begin{bmatrix} 0 \\ 0 \\ 1 \end{bmatrix}; \qquad q_{2} = A'q_{3} + \alpha_{1}c' = \begin{bmatrix} 0 \\ 2 \\ 0 \end{bmatrix}
$$

$$
q_{1} = A'q_{2} + \alpha_{2}c' = \begin{bmatrix} 6 \\ -2 \\ 2 \end{bmatrix} - \begin{bmatrix} 0 \\ 0 \\ 9 \end{bmatrix} = \begin{bmatrix} -6 \\ -2 \\ -7 \end{bmatrix}
$$

$$
Q = \begin{bmatrix} 6 & 0 & 0 \\ -2 & 2 & 0 \\ -7 & 0 & 1 \end{bmatrix}; \qquad P = Q' = \begin{bmatrix} 6 & -2 & -7 \\ 0 & 2 & 0 \\ 0 & 0 & 1 \end{bmatrix}; \qquad \overline{A} = \begin{bmatrix} 0 & 0 & -2 \\ 1 & 0 & 9 \\ 0 & 1 & 0 \end{bmatrix}
$$

$$
\overline{c} = \begin{bmatrix} 0 & 0 & 1 \end{bmatrix}; \qquad \overline{b} = Pb = \begin{bmatrix} 3 \\ 2 \\ 1 \end{bmatrix}
$$

29

• Now, how to select L?

– Consider the equivalent system in Observable Canonical Form:

$$
\dot{\overline{x}} = \begin{bmatrix} 0 & 0 & 0 & \dots & -\alpha_n \\ 1 & 0 & 0 & \dots & -\alpha_{n-1} \\ 0 & 1 & 0 & \dots & -\alpha_{n-2} \\ \vdots & \vdots & \vdots & \vdots & \vdots \\ 0 & 0 & \dots & 1 & -\alpha_1 \end{bmatrix} \overline{x} + \begin{bmatrix} \beta_n \\ \beta_{n-1} \\ \beta_{n-2} \\ \vdots \\ \beta_1 \end{bmatrix} u; \quad y = \begin{bmatrix} 0 & 0 & 0 & \dots & 1 \end{bmatrix} \overline{x}
$$

$$
\dot{\overline{e}} = (\overline{A} - \overline{L}\overline{c})\overline{e}
$$

$$
\overline{A} - \overline{L}\overline{c} = \begin{bmatrix} 0 & 0 & 0 & \dots & -\alpha_n \\ 1 & 0 & 0 & \dots & -\alpha_{n-1} \\ 0 & 1 & 0 & \dots & -\alpha_{n-2} \\ \vdots & \vdots & \vdots & \vdots & \vdots \\ 0 & 0 & \dots & 1 & -\alpha_1 \end{bmatrix} - \begin{bmatrix} \overline{l}_1 \\ \overline{l}_2 \\ \overline{l}_3 \\ \vdots \\ \overline{l}_n \end{bmatrix} \begin{bmatrix} 0 & 0 & 0 & \dots & 1 \end{bmatrix}
$$

$$
\overline{A} - \overline{L}\overline{c} = \begin{bmatrix} 0 & 0 & 0 & \dots & -(\alpha_n + \overline{l}_1) \\ 1 & 0 & 0 & \dots & -(\alpha_{n-1} + \overline{l}_2) \\ 0 & 1 & 0 & \dots & -(\alpha_{n-2} + \overline{l}_3) \\ \vdots & \vdots & \vdots & \vdots & \vdots \\ 0 & 0 & \dots & 1 & -(\alpha_1 + \overline{l}_n) \end{bmatrix}
$$

– The characteristic polynomial:

$$
\Delta_{d} (s) = s^{n} + (\alpha_{1} + \bar{l}_{n})s^{n-1} + ... + (\alpha_{n-1} + \bar{l}_{2})s + (\alpha_{n} + \bar{l}_{1})
$$

- Suppose that the desired estimator poles are  $\{\hat{\lambda}_i\}_{i=1}^n$ and the desired characteristic function is

$$
\Delta_{\mathbf{d}}(\mathbf{s}) = \mathbf{s}^{\mathbf{n}} + \hat{\mathbf{\alpha}}_{1}\mathbf{s}^{\mathbf{n}-1} + \ldots + \hat{\mathbf{\alpha}}_{\mathbf{n}-1}\mathbf{s} + \hat{\mathbf{\alpha}}_{\mathbf{n}}
$$

Then it is clear that

$$
\bar{l}_1 = \hat{\alpha}_n - \alpha_n; \bar{l}_2 = \hat{\alpha}_{n-1} - \alpha_{n-1}; \dots \bar{l}_{n-1} = \hat{\alpha}_2 - \alpha_2; \bar{l}_n = \hat{\alpha}_1 - \alpha_1
$$

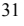

$$
\mathbf{L} = \begin{bmatrix} \hat{\alpha}_n - \alpha_n \\ \hat{\alpha}_{n-1} - \alpha_{n-1} \\ \vdots \\ \hat{\alpha}_1 - \alpha_1 \end{bmatrix}
$$

– Finally, Let  $L = P^{-1} \overline{L}$ , then

$$
A - LC = P^{-1}\overline{A}P - P^{-1}\overline{L}\overline{C}P = P^{-1}(\overline{A} - \overline{L}\overline{C})P
$$

A-LC also has the desired eigenvalues.

– L is uniquely determined by the desired eigenvalues of the estimator.

# **Procedure for designing the estimator gain**

Step 1. Choose the desired eigenvalue set  $\{\lambda_i, i=1,2,...n\}$ of A-Lc and obtain the coefficients of

$$
\Delta_d(s) = (s - \lambda_1)(s - \lambda_2) \cdots (s - \lambda^n) = s^n + \overline{\alpha}_1 s^{n-1} + \cdots + \overline{\alpha}_{n-1} s + \overline{\alpha}_n
$$

Step 2. Compute the characteristic polynomial of A

$$
\Delta(s) = s^n + \alpha_1 s^{n-1} + \dots + \alpha_{n-1} s + \alpha_n
$$

and the transformation matrix, e.g., for  $n = 4$ 

$$
Q = [(A')^{3}c' (A')^{2}c' A'c' c'] \begin{bmatrix} 1 & 0 & 0 & 0 \\ \alpha_{1} & 1 & 0 & 0 \\ \alpha_{2} & \alpha_{1} & 1 & 0 \\ \alpha_{3} & \alpha_{2} & \alpha_{1} & 1 \end{bmatrix}, P = Q'
$$

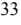

Then 
$$
\overline{A} = PAP^{-1} = \begin{bmatrix} 0 & 0 & 0 & -\alpha_4 \\ 1 & 0 & 0 & -\alpha_3 \\ 0 & 1 & 0 & -\alpha_2 \\ 0 & 0 & 1 & -\alpha_1 \end{bmatrix}
$$
,  $\overline{c} = CP^{-1} = \begin{bmatrix} 0 & 0 & 0 & 1 \end{bmatrix}$ ,  
\n
$$
\overline{A} \cdot \overline{b} \overline{k} = \begin{bmatrix} 0 & 0 & 0 & -\alpha_4 - \overline{l_1} \\ 1 & 0 & 0 & -\alpha_3 - \overline{l_2} \\ 0 & 1 & 0 & -\alpha_2 - \overline{l_3} \\ 0 & 0 & 1 & -\alpha_1 - \overline{l_4} \end{bmatrix}
$$
\nStep 3:  $\overline{Choose} \overline{l} = \overline{\alpha}_i - \alpha_i$   
\nThen  $\overline{A} \cdot \overline{L} \overline{c} = \begin{bmatrix} 0 & 0 & 0 & -\overline{\alpha}_4 \\ 1 & 0 & 0 & -\overline{\alpha}_3 \\ 0 & 1 & 0 & -\overline{\alpha}_3 \\ 0 & 0 & 1 & -\overline{\alpha}_1 \end{bmatrix}$   
\nStep 4:  $\overline{Compute} L = P^{-1} \overline{L}$ .  
\nthen  $\overline{A} \cdot \overline{L} \overline{c} = \overline{P^{-1} \overline{L}}$ .

34  $\{\lambda_i, i = 1,2,...,n\}$ then A - Lc =  $P^{-1}(A - \overline{L}\overline{c})P$  has the desired eigenvalues i A - Lc =  $P^{-1}(\overline{A} -$ <br>= 1,2,..., n}

# **Example** (Continued)

$$
\dot{\mathbf{x}} = \begin{bmatrix} 1 & 2 & 0 \\ 3 & -1 & 1 \\ 0 & 2 & 0 \end{bmatrix} \mathbf{x} + \begin{bmatrix} 2 \\ 1 \\ 1 \end{bmatrix} \mathbf{u}; \quad \mathbf{y} = \begin{bmatrix} 0 & 0 & 1 \end{bmatrix} \mathbf{x}
$$

- Find L s.t. the estimator poles are all at -3, -3, -10
- As discussed earlier, the system is observable, and

$$
\Delta(\lambda) = \lambda^3 + 0\lambda^2 - 9\lambda + 2 \quad \sim \alpha_1 = 0, \, \alpha_2 = -9, \, \alpha_3 = 2
$$

– The desired estimator characteristic function

$$
\Delta_{d}(s) = (s+3)^{2}(s+10) = s^{3} + 16s^{2} + 69s + 90
$$

$$
\Rightarrow \overline{\alpha}_1 = 16, \overline{\alpha}_2 = 69, \overline{\alpha}_3 = 90; \qquad \overline{L} = \begin{bmatrix} \overline{\alpha}_3 - \alpha_3 \\ \overline{\alpha}_2 - \alpha_2 \\ \overline{\alpha}_1 - \alpha_1 \end{bmatrix} = \begin{bmatrix} 88 \\ 78 \\ 16 \end{bmatrix}
$$

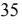

– From the previous example,

From the previous example,  
\n
$$
P = Q^{T} = \begin{bmatrix} 6 & -2 & -7 \\ 0 & 2 & 0 \\ 0 & 0 & 1 \end{bmatrix}; \quad P^{-1} = \begin{bmatrix} 1/6 & 1/6 & 7/6 \\ 0 & 1/2 & 0 \\ 0 & 0 & 1 \end{bmatrix}
$$
  
\n $L = P^{-1}L = \begin{bmatrix} 1/6 & 1/6 & 7/6 \\ 0 & 1/2 & 0 \\ 0 & 0 & 1 \end{bmatrix} \begin{bmatrix} 88 \\ 78 \\ 16 \end{bmatrix} = \begin{bmatrix} 139/3 \\ 39 \\ 16 \end{bmatrix}$ 

– Verification:

$$
A - Le = \begin{bmatrix} 1 & 2 & 0 \\ 3 & -1 & 1 \\ 0 & 2 & 0 \end{bmatrix} - \begin{bmatrix} 139/3 \\ 39 \\ 16 \end{bmatrix} \begin{bmatrix} 0 & 0 & 1 \end{bmatrix} = \begin{bmatrix} 1 & 2 & -139/3 \\ 3 & -1 & -38 \\ 0 & 2 & -16 \end{bmatrix}
$$

$$
|\lambda - (A - Le)| = \begin{vmatrix} \lambda - 1 & -2 & 139/3 \\ -3 & \lambda + 1 & 38 \\ 0 & -2 & \lambda + 16 \end{vmatrix}
$$
  
=  $(\lambda^2 - 1)(\lambda + 16) + 278 + 76(\lambda - 1) - 6(\lambda + 16)$   
=  $(\lambda^3 + 16\lambda^2 - \lambda - 16) + 278 + (76\lambda - 76) - (6\lambda + 96)$   
=  $\lambda^3 + 16\lambda^2 + 69\lambda + 90 \sim \text{As desired}$ 

37

Today's topics:

- Other state-feedback problems
	- Regulation and tracking
	- Robust tracking and disturbance rejection
	- Stabilization of uncontrollable systems
- **Full dimensional estimator** 
	- SISO case via observable canonical form
	- MIMO case by solving matrix equation

# **General MIMO State Estimator**

- Dual to MIMO state feedback  $\sim$  Methods discussed earlier has a counterpart here
	- We will discuss the method based on matrix equation, assuming that the system is observable

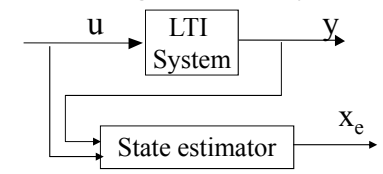

– A full-dimensional state estimator with  $D = 0$ :

$$
\dot{\mathbf{x}}_e = \mathbf{A}\mathbf{x}_e + \mathbf{B}\mathbf{u} + \mathbf{L}(\mathbf{y} - \mathbf{y}_e), \quad \mathbf{y}_e = \mathbf{C}\mathbf{x}_e
$$

Let  $e=x-x_e$ , the error dynamics:

$$
\dot{\mathbf{e}} = (\mathbf{A} - \mathbf{L}\mathbf{C})\mathbf{e}
$$

Similar to the state feedback design, the objective is to pick an observer gain L such that A-LC is equivalent to a certain F which has the desired eigenvalues, i.e.,

 $A - LC = T<sup>1</sup>FT$  for a nonsingular T

$$
\begin{array}{ll}\n\blacktriangleright & \text{TA} - \text{FT} = \text{TLC}, \qquad \text{Let } \mathcal{L}_0 = \text{TL} \\
\blacktriangleright & \text{TA} - \text{FT} = \mathcal{L}_0 \mathcal{C},\n\end{array}
$$

The procedure: Given A,C and F. Pick  $L_0$ , solve  $TA - FT = L_0C$  for T. If T is nonsingular, let  $L=T<sup>-1</sup>L<sub>0</sub>$ . Then A – LC has the desired eigenvalues.

About the solution to  $TA - FT = L_0C$ , we have:

- The matrix equation has a unique solution if f A and F have no common eigenvalues;
- $\blacksquare$  The solution T is nonsingular only if  $(A, C)$  is observable and  $(F,L_0)$  is controllable;
- In case that C has one row,  $T$  is nonsingular if and only if  $(A, C)$  is observable and  $(F, L_0)$  is controllable.

The above result can be derived from the results for state feedback design from duality: taking transpose of the equation, we obtain

 $A'T'-T'F' = C'L_0'$  as compared with

 $AT - TF = BK_0$  for the state feedback design<sub>41</sub>

## **Example**

$$
\dot{\mathbf{x}} = \begin{bmatrix} 1 & 2 & 0 \\ 3 & -1 & 1 \\ 0 & 2 & 0 \end{bmatrix} \mathbf{x} + \begin{bmatrix} 2 \\ 1 \\ 1 \end{bmatrix} \mathbf{u}; \quad \mathbf{y} = \begin{bmatrix} 0 & 0 & 1 \\ 0 & 1 & 1 \end{bmatrix} \mathbf{x}
$$

Find T s.t. the estimator poles are at  $-5$ ,  $-5$ ,  $-10$ – Check observability:

$$
G^{\circ} = \begin{bmatrix} C \\ CA \\ CA^2 \end{bmatrix} = \begin{bmatrix} 0 & 0 & 1 \\ 0 & 1 & 1 \\ 0 & 2 & 0 \\ x & x & x \\ x & x & x \end{bmatrix}
$$

 $\sim$  Observable

- Select F: 
$$
F = \begin{bmatrix} -5 & 0 & 0 \\ 0 & -5 & 0 \\ 0 & 0 & -10 \end{bmatrix}
$$
  
\n- Select L<sub>0</sub>: L<sub>0</sub> =  $\begin{bmatrix} 1 & 0 \\ 0 & 1 \\ 0 & 2 \end{bmatrix} \Rightarrow {F, L0} controller, A, -L0*C)\n- Solve TA-FT=L0C with matlab: T=lyap(-F,A, -L0*C)\nT= $\begin{bmatrix} 0.1250 & -0.2500 & 0.2500 \\ -0.1875 & 0.3750 & 0.1250 \\ -0.0602 & 0.2206 & 0.1779 \end{bmatrix}$ , L = T<sup>-1</sup>L<sub>0</sub> =  $\begin{bmatrix} -3.5 & 24 \\ -3.75 & 15 \\ 3 & 2 \end{bmatrix}$   
\n- Verify: eig(A - LC) = {-5, -5, -10}  
\n- If we pick: L<sub>0</sub> =  $\begin{bmatrix} 1 & 0 \\ -1 & 1 \\ 1 & 0 \end{bmatrix}$   $\Rightarrow$  L =  $\begin{bmatrix} -117 & 24 \\ -60.5 & 15 \\ 3 & 2 \end{bmatrix}$$ 

$$
^{43}
$$

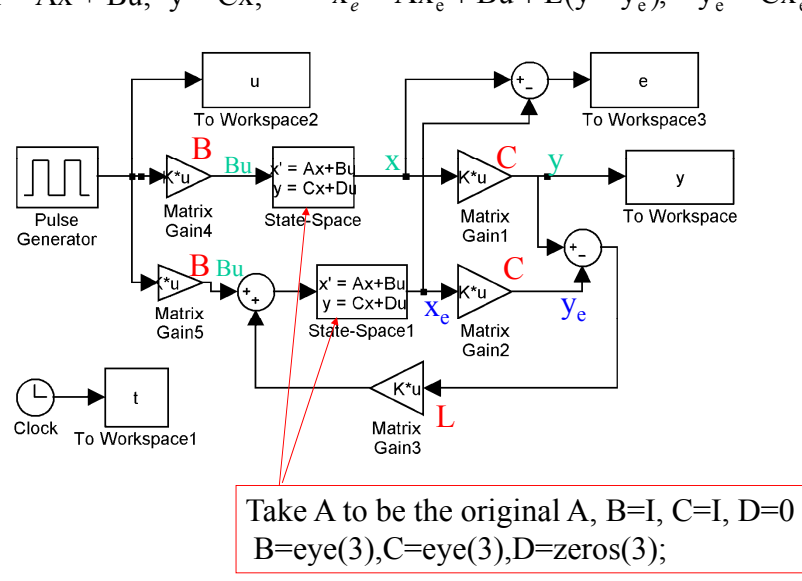

 $\dot{x} = Ax + Bu; \ y = Cx; \qquad \dot{x}_e = Ax_e + Bu + L(y - y_e), \quad y_e = Cx_e$ 

Explanation:

$$
u \xrightarrow[y = Cx]{} y = Cx
$$

Can be equivalently realized with

$$
\begin{array}{c}\n\mathbf{u} \\
\hline\n\mathbf{B} \\
\hline\n\mathbf{v} \\
\hline\n\mathbf{v} \\
\hline\n\mathbf{v} \\
\hline\n\mathbf{v} \\
\hline\n\mathbf{B} \\
\hline\n\mathbf{v} \\
\hline\n\mathbf{v} \\
\hline\n\mathbf{v} \\
\hline\n\mathbf{v} \\
\hline\n\mathbf{v} \\
\hline\n\mathbf{v} \\
\hline\n\mathbf{v} \\
\hline\n\mathbf{v} \\
\hline\n\mathbf{v} \\
\hline\n\mathbf{v} \\
\hline\n\mathbf{v} \\
\hline\n\mathbf{v} \\
\hline\n\mathbf{v} \\
\hline\n\mathbf{v} \\
\hline\n\mathbf{v} \\
\hline\n\mathbf{v} \\
\hline\n\mathbf{v} \\
\hline\n\mathbf{v} \\
\hline\n\mathbf{v} \\
\hline\n\mathbf{v} \\
\hline\n\mathbf{v} \\
\hline\n\mathbf{v} \\
\hline\n\mathbf{v} \\
\hline\n\mathbf{v} \\
\hline\n\mathbf{v} \\
\hline\n\mathbf{v} \\
\hline\n\mathbf{v} \\
\hline\n\mathbf{v} \\
\hline\n\mathbf{v} \\
\hline\n\mathbf{v} \\
\hline\n\mathbf{v} \\
\hline\n\mathbf{v} \\
\hline\n\mathbf{v} \\
\hline\n\mathbf{v} \\
\hline\n\mathbf{v} \\
\hline\n\mathbf{v} \\
\hline\n\mathbf{v} \\
\hline\n\mathbf{v} \\
\hline\n\mathbf{v} \\
\hline\n\mathbf{v} \\
\hline\n\mathbf{v} \\
\hline\n\mathbf{v} \\
\hline\n\mathbf{v} \\
\hline\n\mathbf{v} \\
\hline\n\mathbf{v} \\
\hline\n\mathbf{v} \\
\hline\n\mathbf{v} \\
\hline\n\mathbf{v} \\
\hline\n\mathbf{v} \\
\hline\n\mathbf{v} \\
\hline\n\mathbf{v} \\
\hline\n\mathbf{v} \\
\hline\n\mathbf{v} \\
\hline\n\mathbf{v} \\
\hline\n\mathbf{v} \\
\hline\n\mathbf{v} \\
\hline\n\mathbf{v} \\
\hline\n\mathbf{v} \\
\hline\n\mathbf{v} \\
\hline\n\mathbf{v} \\
\hline\n\mathbf{v} \\
\hline\n\mathbf{
$$

The purpose of doing this is to get  $x$  and  $x_e$ 

$$
v_e = B \longrightarrow \frac{v_e}{y_{e1} = x_e} \longrightarrow \frac{x_e = Ax_e + v_e}{y_{e1} = x_e} \longrightarrow C \longrightarrow y_e
$$
  
L(y-y\_e)  $v_e = Bu + L(y-y_e), y_e = Cy_{e1} = Cx_e$ 

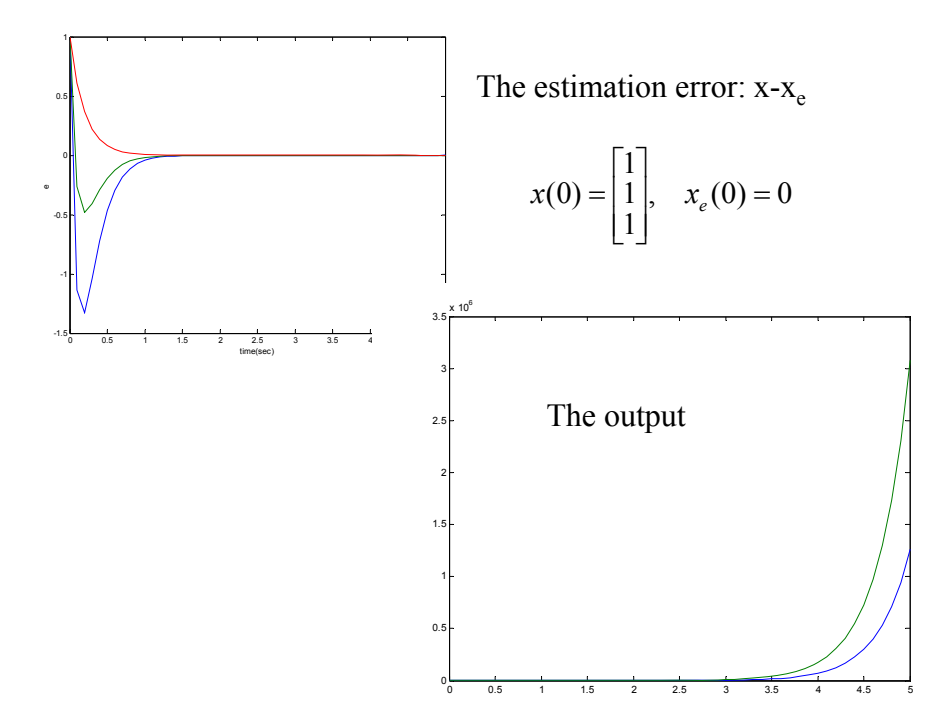

#### **Observer for discrete-time system**

The original system  $x(k+1) = Ax(k) + Bu(k); y(k) = Cx(k)$ The duplicated system (estimator)  $x_e(k+1) = Ax_e(k) + Bu(k) + L(y(k) - y_e(k)), \quad y_e(k) = Cx_e(k)$ Define the observer error,  $e(k) = x(k) - x_e(k)$  $e(k+1) = (Ax(k) + Bu(k)) - [(A - LC)x_e(k) + LCx(k) + Bu(k)]$  $=(A-LC)e(k)$  $e(k+1) = (A - LC)e(k)$ 

If the eigenvalues of  $(A - LC)$  are inside the unit disk,  $|\lambda_i(A)| < 1$ , any error will converge to 0,  $x(k) - x_e(k) \rightarrow 0$ .

Use same algorithms to assign the eigenvalues of A-LC.

47

Problem set #11 x 0 1 0  $1 \t 0 \t -1$ u; y 1 0 2 x  $0 \t 2 \t -1$ -1 -1 -1 1 2 0  $\dot{x} = \begin{vmatrix} -1 & -1 & -1 \\ 0 & 2 & 1 \end{vmatrix} x + \begin{vmatrix} 0 & 1 \\ 1 & 0 \end{vmatrix} u; \quad y = \begin{bmatrix} 1 & 0 & -1 \\ 0 & 1 & 0 \end{bmatrix}$  $=\begin{bmatrix} 1 & 0 & - \\ 0 & 1 & 0 \end{bmatrix}$  $\overline{\phantom{a}}$  $\overline{\phantom{a}}$  $\overline{\phantom{a}}$ J  $\overline{\phantom{a}}$  $\mathbf{r}$ L L L L  $\ddot{}$ J J J J J  $\mathsf{L}$  $\overline{\phantom{a}}$  $\overline{\phantom{a}}$ L  $\overline{\phantom{a}}$  $\dot{x} =$ 2. For the system Design an observer to estimate the state x. The poles of the observer are  $-4+j4$ ,  $-4-j4$  and  $-8$ . Simulate the system from t=0 to t=10 with  $x(0)$ =[1 1 1]',  $x_e(0)$ =[0 0 0]' and u=0. Plot the state  $x(t)$  in one figure and  $e = x(t) - x_e(t)$ in another figure. Also print the simulink model.

Today's topics:

- Other state-feedback problems
	- Regulation and tracking
	- Robust tracking and disturbance rejection
	- Stabilization of uncontrollable systems
- Full dimensional estimator
	- SISO case via observable canonical form
	- MIMO case by solving matrix equation

Next Time:

- Reduced-order estimator
- Connection of state-feedback with state estimation
- LQR optimal control

Problem set #11: see slides 16, 48